## **Лабораторная работа № 2**

## **ИССЛЕДОВАНИЕ ТРЕХФАЗНОГО АСИНХРОННОГО ДВИГАТЕЛЯ С КОРОТКОЗАМКНУТЫМ РОТОРОМ**

**Цель работы:** Ознакомиться с конструкцией, схемами включения, способами пуска в ход трехфазных асинхронных электродвигателей с короткозамкнутым ротором, рабочими характеристиками двигателя и их получением методом непосредственной нагрузки.

**Пояснения и указания к работе**: Принцип работы асинхронного двигателя описан в учебниках [1-3]. В двигателе с короткозамкнутым ротором обмотка ротора чаще всего представляет собой литую или сварную «беличью клетку». Короткозамкнутая обмотка ротора не позволяет применить способ пуска, используемый в двигателях с фазным ротором (введение дополнительного сопротивления в цепь обмотки ротора). 15 При прямом пуске статорная обмотка включается в сеть номинального напряжения и пусковой ток может превысить номинальный ток в 5-7,5 раза. В ряде случаев такая перегрузка для питающей сети недопустима. В данной работе предусматривается пуск двигателя включением реакторов Р последовательно в цепь каждой фазы и переключением « звезда - треугольник ». Если в номинальном режиме фазные обмотки статора двигателя соединены в треугольник, то уменьшить пусковой ток можно, соединив их на время пуска в звезду. Линейный ток двигателя при таком пуске уменьшается в три раза. При достижении установившегося значения частоты вращения ротора обмотки статора переключаются в треугольник. Тормозной момент на валу двигателя (нагрузка) регулируется с помощью электромагнитного тормоза. При изменении нагрузки изменяются все параметры режима работы двигателя: потребляемая мощность, ток статора, частота вращения ротора, коэффициент мощности, КПД. Величина нагрузочного момента отсчитывается с помощью стрелки, соединенной с качающимся статором тормоза. Лабораторный стенд для исследования двигателя устроен следующим образом. На общей раме установлен двигатель и электромагнитный тормоз. Валы двигателя и тормоза соединены с помощью муфты. На пульте управления расположены: коммутационное поле для сборки схемы, электроизмерительные приборы, аппаратура управления двигателем и электромагнитным тормозом. Схема исследования двигателя приведена на рис. 1.

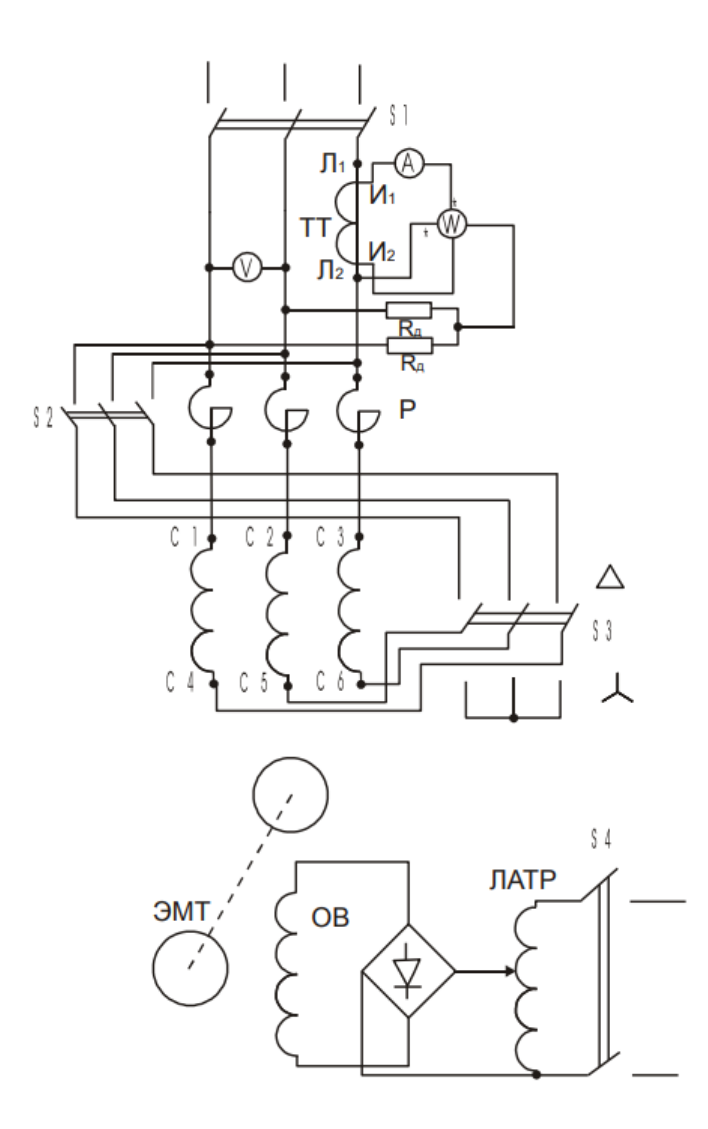

Рис. 1 Схема исследования двигателя

**Обработка результатов исследований**: При обработке результатов следует пользоваться следующими формулами:

1. Мощность на валу двигателя, Вт,  $P_2 = \omega \cdot M$ ,

где М- нагрузочный момент, Нм, измеренный по шкале электромагнитного тормоза.

2. КПД двигателя  $\eta = \frac{P_2}{P_1}$  $\frac{P_2}{P_1}$  · 100%,

где  $P_1$  - мощность, потребляемая двигателем из сети, Вт.

3. Коэффициент мощности  $\cos \varphi = \frac{P_1}{\sqrt{2}H}$  $\sqrt{3}$ ∙ $U_1$ ∙ $I_1$ 

где U1 - линейное напряжение на обмотках статора; I1 - линейный ток обмоток статора.

где U1 - линейное напряжение на обмотках статора; I1 - линейный ток обмоток статора.

**Снятие рабочих характеристик:** Под рабочими характеристиками асинхронного двигателя понимают зависимости P1, I1,  $\eta$ , cos $\varphi$ , n, M=f(P2) при U1=const, f1=const. Порядок снятия рабочих характеристик следующий. Запустить двигатель. Включить питание ЛАТРа и, плавно увеличивая ток возбуждения тормоза, установить наибольшую нагрузку двигателя в опыте, соответствующую току статора ( I, 1 - 1.2 ) Iн, где величина Iн берётся для принятой схемы соединения обмотки статора. Затем, разгружая двигатель уменьшением тока возбуждения тормоза в интервале от наибольшей нагрузки до холостого хода включительно, произвести измерение всех необходимых величин при 6 значениях момента нагрузки через примерно равные его интервалы и записать их в табл.2.1

Таблица 2.1

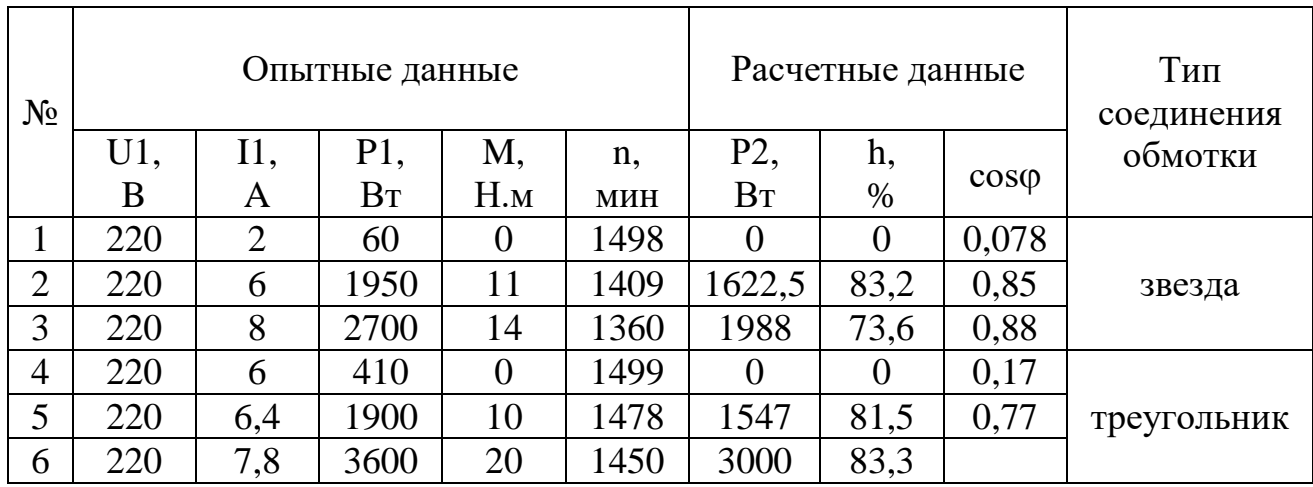

**Вывод:** Ознакомились с конструкциями, схемами включения, способами пуска в ход трехфазных асинхронных электродвигателей с короткозамкнутым ротором, рассчитали рабочие характеристики двигателя, методом непосредственной нагрузки.

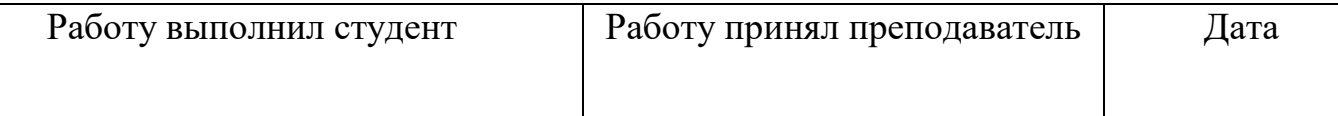

## **Лабораторная работа № 3**

## **ИССЛЕДОВАНИЕ ОДНОФАЗНОГО АСИНХРОННОГО ДВИГАТЕЛЯ**

**Цель работы:** Ознакомиться со способами пуска, режимами работы и рабочими характеристиками трёхфазного асинхронного двигателя при питании от однофазной сети.

**Пояснения и указания к работе:** Магнитное поле однофазной обмотки статора при синусоидальном токе является пульсирующим. Это поле может быть представлено в виде двух одинаковых полей, вращающихся в противоположные стороны. Если ротор неподвижен, то оба момента, создаваемые прямым и обратном полями, равны и направлены встречно. Если же ротор привести во вращение с помощью постороннего привода, то суммарное обратное поле от токов статора и ротора уменьшится по сравнению с суммарным прямым полем. Это способствует преобладанию момента, действующего согласно с направлением вращения ротора, и двигатель начинает вращаться самостоятельно [1-3]. 22 Заметим, что полезная мощность трёхфазного двигателя при работе в однофазном режиме снижается до 60-70%. Для осуществления самостоятельного пуска двигателя можно использовать схему, приведённую на рис. 3.1. Две фазные обмотки статора соединяются последовательно и включаются в однофазную сеть. Они образуют рабочую или основную обмотку двигателя. Третья фазная обмотка выполняет роль пусковой обмотки. При этом МДС пусковой и рабочей обмоток оказываются смещенными в пространстве на 90 электрических градусов. В цепь пусковой обмотки включается активное ( для двигателей малой мощности ), ёмкостное или индуктивное сопротивление. Включение в цепь пусковой обмотки указанных сопротивлений необходимо для создания фазового сдвига между токами пусковой и рабочей обмоток. Фазовый сдвиг является одним из условий образования вращающегося магнитного поля. Наилучшие результаты получаются при использовании ёмкостного сопротивления. Величина пусковой ёмкости  $\mathcal{C}_{\mathfrak{n}}$ , равная для схемы на рис. 3.1 сумме С и  $\mathcal{C}_{p}$ , выбирается из условия создания кругового вращающегося магнитного поля при неподвижном роторе и рассчитывается по формуле [мкФ]

$$
C_{\rm \pi}=\frac{10^6}{4\pi f_1 x_k}
$$

где  $f_1$  – частота напряжения питающей сети, Гц;  $x_k$  – индуктивное сопротивление двигателя, определяемое из опыта трёхфазного короткого замыкания, Ом.

Если двигатель запускается без нагрузки на валу, то для трогания с места можно использовать меньшую по величине ёмкость, чем получаемая по

формуле. После разгона двигателя ёмкость в цепи пусковой обмотки следует уменьшить с целью приближения вращающегося поля двигателя к круговому при рабочей частоте вращения ротора. Величина рабочей ёмкости  $\mathcal{C}_p$  в этих условиях составляет (15 ÷ 20)% от пусковой ёмкости  $\mathcal{C}_\mathrm{n}$ . Момент нагрузки на валу двигателя при испытаниях регулируется и измеряется, как описано в лабораторной работе № 2

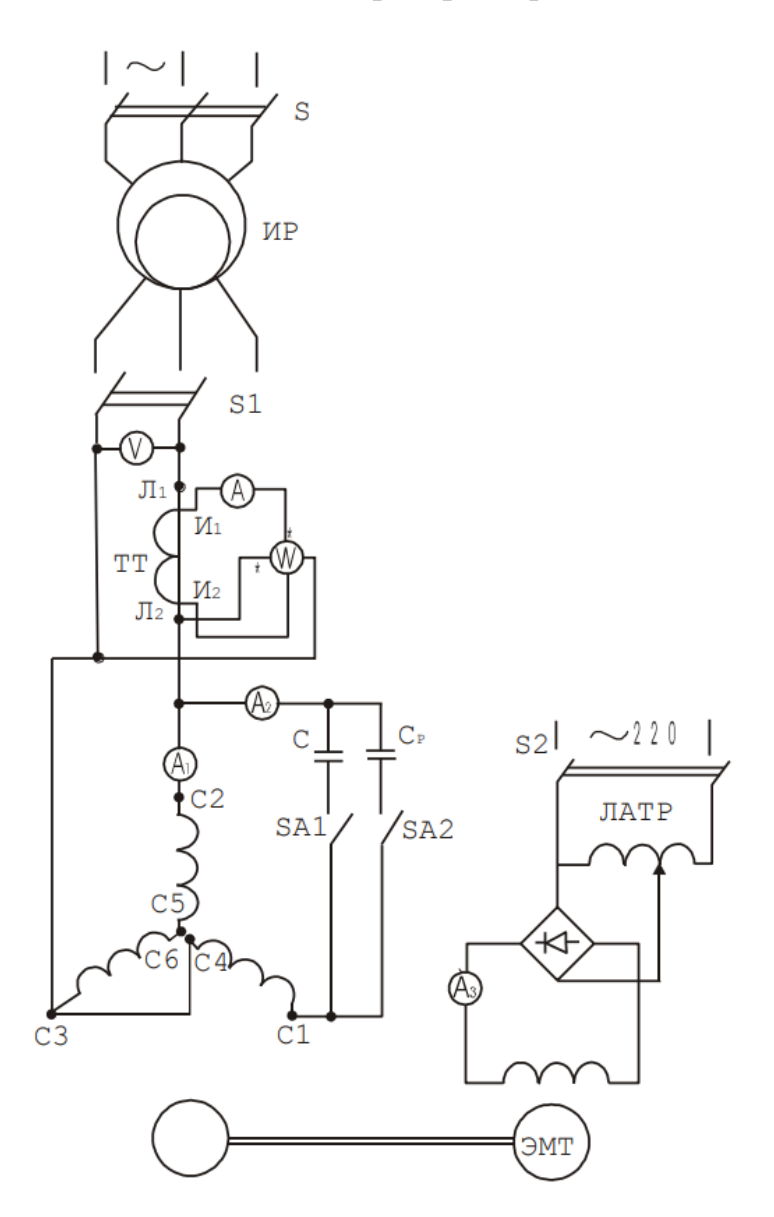

Рис 3.1 Схема пуска трехфазного двигателя от однофазной сети

**Снятие рабочих характеристик**: Рабочие характеристики двигателя представляют собой зависимости  $[1-3]$ : P1, I, сояф,  $\eta$ , M=  $f(P2)$ , при U1=const, f1=const. Снятие рабочих характеристик в конденсаторном и однофазном режимах проводится в следующем порядке. Первый отсчёт показаний приборов производится при выключенном выключателе S2 в цепи питания электромагнитного тормоза (ЭМТ). Затем замыкается выключатель S2 и за счёт регулирования тока по амперметру А3 увеличивают тормозной момент, создаваемый ЭМТ на валу двигателя. Для построения рабочих характеристик необходимо произвести минимум 5-6 отсчётов показаний приборов. В процессе проведения опытов измеряются: - напряжение сети U по вольтметру V; - активная мощность Р1 по ваттметру W; - ток обмотки статора "I" по амперметру А; - тормозной момент на валу двигателя "М" по шкале ЭМТ; частота вращения ротора n с помощью тахометра. Показания приборов заносятся в табл. 3.1.

Таблица 3.1

|             | Опытные данные |     |        |     |      | Расчетные данные |          |                |
|-------------|----------------|-----|--------|-----|------|------------------|----------|----------------|
| $N_{2}$     | U1,            | P1  |        | Μ   | n,   | P <sub>2</sub>   | П,       |                |
|             | В              | Bт  |        | H.m | МИН  | $B_T$            | $\%$     | $\cos \varphi$ |
|             | 220            | 170 | ⌒      |     | 1497 |                  |          | 0,22           |
|             | 220            | 625 | ⌒<br>J | ⌒   | 1479 | 448,137          | 71,70192 | 0,54           |
| $\mathbf 3$ | 220            | 790 |        |     | 1469 | 593,476          | 75,12354 | 0,51           |
| 4           | 220            | 250 |        |     | 1442 | 873,852          | 69,90816 |                |

**Вывод:** Ознакомились со способами пуска, режимами работы и рабочими характеристиками трёхфазного асинхронного двигателя при питании от однофазной сети.